# <span id="page-0-1"></span><span id="page-0-0"></span>Logica per la Programmazione

# Lezione 2

#### $\triangleright$  Dimostrazione di Tautologie

- $\blacktriangleright$  Tabelle di Verità
- $\blacktriangleright$  Dimostrazioni per sostituzione
- $\blacktriangleright$  Leggi del Calcolo Proposizionale
- $\blacktriangleright$  Insiemi funzionalmente completi di connettivi

#### Dimostrazione di Tautologie

**Abbiamo detto che**: Per dimostrare che  $P$  è una tautologia possiamo:

- $\triangleright$  Usare le tabelle di verità, sfruttando quelle dei connettivi
	- Del tutto meccanico, richiede di considerare  $2^n$  casi, dove  $n$  è il numero di variabili proposizionali in P
- $\blacktriangleright$  Cercare di costruire una dimostrazione
	- $\triangleright$  Usando delle leggi (tautologie già dimostrate)
	- $\triangleright$  Usando opportune regole di inferenza
	- $\triangleright$  Si possono impostare vari tipi di dimostrazioni
- $\blacktriangleright$  Mostrare che non è una tautologia
	- $\triangleright$  individuando valori delle variabili proposizionali che rendono falsa P

#### Vediamo come si costruiscono le tabelle di verità

#### Interpretazione di una Formula Proposizionale

- **Interpretazione**: funzione da variabili proposizionali a  $\{0, 1\}$ Nota: useremo  $F \in T$  nelle formule, ma  $\mathbf{0} \in \mathbf{1}$  per falso e vero nella semantica
- $\blacktriangleright$  Esempio:
	- ► Formula  $(P \wedge Q) \vee \neg R$
	- Interpretazione  $\{P \mapsto 1, Q \mapsto 0, R \mapsto 0\}$
- $\triangleright$  Si può calcolare il valore di verità della formula nell'interpretazione usando le tavole di verità dei connettivi logici:

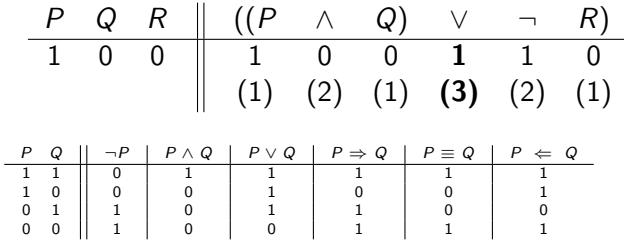

#### Tabella di verità di una formula proposizionale

- $\triangleright$  La tabella di verità raccoglie tutte le possibili interpretazioni
- $\triangleright$  Un esempio:  $((P \wedge Q) \vee \neg R)$

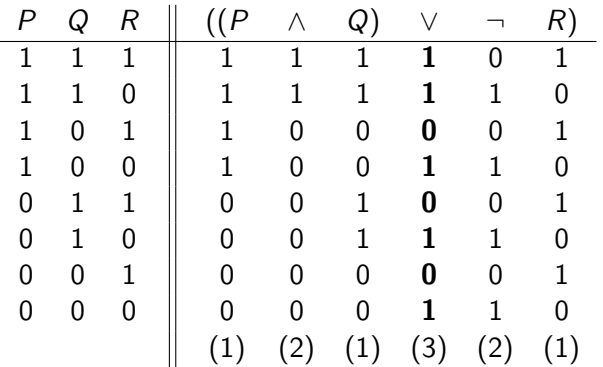

#### Dimostrazione di Tautologie

**Abbiamo detto che**: Per dimostrare che  $P$  è una tautologia possiamo:

- $\triangleright$  Usare le tabelle di verità, sfruttando quelle dei connettivi
	- Del tutto meccanico, richiede di considerare  $2^n$  casi, dove  $n$  è il numero di variabili proposizionali in P
- $\triangleright$  Cercare di costruire una dimostrazione
	- $\triangleright$  Usando delle leggi (tautologie già dimostrate)
	- $\triangleright$  Usando opportune regole di inferenza
	- $\triangleright$  Si possono impostare vari tipi di dimostrazioni
- $\triangleright$  Mostrare che non è una tautologia
	- $\triangleright$  individuando valori delle variabili proposizionali che rendono falsa P

# Dimostrazioni per Sostituzione: cominciamo dall'Aritmetica

► Mostriamo che  $(\mathbf{a} + \mathbf{b})(\mathbf{a} - \mathbf{b}) = \mathbf{a}^2 - \mathbf{b}^2$  $(a + b)(a - b)$  $=$  (distributività  $(x + y)z = xz + yz$ ) con sostituzione  $\{x \mapsto a, y \mapsto b, z \mapsto (a - b)\}\$  $a(a - b) + b(a - b)$  $=$  (distributività  $x(y - z) = xy - xz$ ), due volte, la prima volta con sostituzione  $\{x \mapsto a, y \mapsto a, z \mapsto b\}$  e la seconda con  $\{x \mapsto b, y \mapsto a, z \mapsto b\}$  $(aa - ab) + (ba - bb)$  $=$  (quadrato  $xx = x^2$ ), due volte, e (associatività) della somma  ${\bf a^2}$ – ${\bf ab} + {\bf ba} - {\bf b^2}$  $=$  (commutatività) del prodotto, e (differenza  $-x + x = 0$ )  $\mathsf{a}^2 + \mathsf{0} - \mathsf{b}^2$  $=$  (elemento neutro  $x + 0 = x$ )  $a^2 - b^2$ 

### Struttura di una semplice Dimostrazione

Nella dimostrazione vista abbiamo

- $\blacktriangleright$  una sequenza di eguaglianze
	- ► es:  $a^2 + 0 b^2 = a^2 b^2$
- $\triangleright$  ogni eguaglianza ha come giustificazione una o più leggi (dell'aritmetica)
	- $\triangleright$  es:  $x + 0 = x$
- I La correttezza di ogni eguaglianza è basata su una regola di inferenza: il principio di sostituzione Informalmente:

#### "Sostituendo eguali con eguali il valore non cambia"

- ► es: dalla legge (con sostituzione  $\{x \mapsto \mathsf{a}^2\}$ ) sappiamo che  $\mathsf{a}^2 + \mathsf{0} = \mathsf{a}^2$
- ► quindi per il principio di sostituzione abbiamo  $\mathbf{a}^2 + \mathbf{0} \mathbf{b}^2 = \mathbf{a}^2 \mathbf{b}^2$

#### Principio di Sostituzione

- $\triangleright$  Esprime una proprietà fondamentale dell'eguaglianza.
- $\blacktriangleright$  "Se sappiamo che  $A = B$ , allora il valore di una espressione C in cui compare A non cambia se A è sostituito con  $B$ "

$$
\blacktriangleright
$$
 in formule,

$$
\frac{A=B}{C=C\binom{B}{A}}
$$

- $\blacktriangleright$  Qui  $A = B$  è una legge, e  $C = C[B/A]$  è l'eguaglianza da essa giustificata, grazie al principio di sostituzione
- $\triangleright$  Nel Calcolo Proposizionale esprime una proprietà dell'equivalenza:

$$
\begin{array}{c|c}\n & P \equiv Q \\
\hline\nR \equiv R[^{Q}/P]\n\end{array}
$$
\nA volte scriviamo

\n
$$
R_P^Q
$$
\nper

\n
$$
R[^{Q}/P]
$$

#### Leggi del Calcolo Proposizionale

- $\triangleright$  Una legge è una tautologia.
- $\triangleright$  Di solito una tautologia viene chiamata "legge" quando descrive una proprietà di uno o più connettivi logici, o quando è usata come giustificazione nelle dimostrazioni.
- $\triangleright$  Per ogni legge che introduciamo, bisognerebbe verificare che sia una tautologia
	- $\blacktriangleright$  a volte è ovvio
	- $\triangleright$  a volte lo mostreremo con tabelle di verità
	- $\triangleright$  a volte presenteremo una dimostrazione in cui usiamo solo leggi introdotte in precedenza
	- ▶ spesso lo lasceremo come esercizio...

#### Leggi per l'Equivalenza

▶ 
$$
p \equiv p
$$
 (Riflessività)

\n▶  $(p \equiv q) \equiv (q \equiv p)$  (Simmetria)

\n▶  $((p \equiv q) \equiv r) \equiv (p \equiv (q \equiv r))$  (Associatività)

\n▶  $(p \equiv T) \equiv p$  (Unità)

$$
\triangleright \quad (p \equiv q) \land (q \equiv r) \Rightarrow (p \equiv r) \tag{Transitivity}
$$

$$
(\text{Associatività})
$$

$$
\qquad \qquad \textbf{(Unità}
$$

$$
p \equiv r
$$
 (Transiti)

 $\triangleright$  Esempio di dimostrazione: (Unità), (Transitività)

| $P$ | $(P \equiv$ | $T$ ) | $\equiv$ | $P$ |   |
|-----|-------------|-------|----------|-----|---|
| 1   | 1           | 1     | 1        | 1   | 1 |
| 0   | 0           | 0     | 1        | 1   | 0 |
| 0   | 1           | 1     | 0        |     |   |
| 1   | 1           | 0     | 1        | 1   | 0 |
| 1   | 1           | 0     | 1        | 1   | 0 |

### Leggi per Congiunzione e Disgiunzione

$$
p \lor q \equiv q \lor p
$$
 (Commutatività)  
\n
$$
p \land q \equiv q \land p
$$
 (Commutatività)  
\n
$$
p \lor (q \lor r) \equiv (p \lor q) \lor r
$$
 (Associatività)  
\n
$$
p \land (q \land r) \equiv (p \land q) \land r
$$
 (Idempotenza)  
\n
$$
p \land p \equiv p
$$
 (Idempotenza)  
\n
$$
p \land \mathbf{T} \equiv p
$$
 (Unità)  
\n
$$
p \lor \mathbf{F} \equiv \mathbf{F}
$$
 (Zero) (Dominanza)  
\n
$$
p \lor \mathbf{T} \equiv \mathbf{T}
$$
  
\n
$$
p \land (q \lor r) \equiv (p \land q) \lor (p \land r)
$$
 (Distributività)  
\n
$$
p \lor (q \land r) \equiv (p \lor q) \land (p \lor r)
$$

 $\triangleright$  Esercizio: dimostrare alcune leggi con tabelle di verità

# Dimostrazioni di Equivalenze Tautologiche

- ► Come per equazioni algebriche si può provare  $P_1 \equiv P_n$  nel modo seguente:
- $P<sub>1</sub>$ ≡ {giustificazione}  $P<sub>2</sub>$ ... ≡ {giustificazione}  $P_n$  $\blacktriangleright$  dove ogni passo ha la forma R  $\equiv$  {P  $\equiv$  Q}
	- R[Q/P]
- ▶ Ogni passo è corretto per il Principio di Sostituzione

#### Una Semplice Dimostrazione **Teorema**:  $p \vee (q \vee r) \equiv (p \vee q) \vee (p \vee r)$  $(p \vee q) \vee (p \vee r)$  $\equiv \{ (p \vee q) \equiv (q \vee p) \text{ (Commutativity)} \}$  $(q \vee p) \vee (p \vee r)$  $\equiv \{$  (Associatività)}  $q \vee (p \vee (p \vee r))$  $\equiv$  {(Associatività)}  $q \vee ((p \vee p) \vee r))$ ≡ {(Idempotenza)}  $q \vee (p \vee r)$  $\equiv \{ (Associative) \}$  $(q \vee p) \vee r$  $\equiv$  {(Commutatività)}  $(p \vee q) \vee r$  $\equiv \{ (Associative) \}$  $p \vee (q \vee r)$

#### Commenti

- $\blacktriangleright$  La dimostrazione fatta usando le leggi garantisce la correttezza della dimostrazione grazie al Principio di Sostituzione
- $\blacktriangleright$  Naturalmente la tecnica non automatizza le dimostrazioni. Rimane a carico nostro la scelta delle leggi da usare, da quale membro della equivalenza partire, l'organizzazione della sequenza dei passaggi
- $\triangleright$  Nel seguito semplificheremo le dimostrazioni, saltando passi ovvi come l'applicazione di Associatività, Commutatività e Idempotenza

#### Leggi della Negazione

$$
\neg(\neg p) \equiv p
$$
 (Doppia Negazione)  
\n
$$
p \lor \neg p \equiv \mathbf{T}
$$
 (Terzo escluso)  
\n
$$
\neg(p \land \neg p) \equiv \mathbf{F}
$$
 (Contraddizione)  
\n
$$
\neg(p \lor q) \equiv \neg p \lor \neg q
$$
 (De Morgan)  
\n
$$
\neg \mathbf{T} \equiv \mathbf{F}
$$
 (T: F)  
\n
$$
\neg \mathbf{F} \equiv \mathbf{T}
$$
 (F: T)

 $\triangleright$  Esercizio: dimostrare alcune leggi con tabelle di verità

I

 $\blacktriangleright$ 

 $\blacktriangleright$ 

### Leggi di elmininazione dell'implicazione

$$
(p \Rightarrow q) \equiv (\neg p \lor q) \quad (\text{Elim-} \Rightarrow)
$$
  

$$
(p \equiv q) \equiv (p \Rightarrow q) \land (q \Rightarrow p) \quad (\text{Elim-} \equiv)
$$
  

$$
(p \Leftarrow q) \equiv (q \Rightarrow p) \quad (\text{Elim-} \Leftarrow)
$$

### <span id="page-16-0"></span>Sulle Leggi del Calcolo Proposizionale

- $\blacktriangleright$  Abbiamo visto le leggi per l'equivalenza (≡), la congiunzione (∧), la disgiunzione ( $\vee$ ), la negazione (¬)
- ► Poi abbiamo visto le leggi per eliminare implicazione ( $\Rightarrow$ ), conseguenza ( $\Leftarrow$ ) ed equivalenza ( $\equiv$ )
- $\triangleright$  Si può mostrare che tutte le tautologie del Calcolo Proposizionale sono dimostrabili a partire dall'insieme delle leggi visto sinora
- $\triangleright$  Conviene comunque, per motivi di espressività e compattezza delle definizioni, introdurre altre leggi che corrispondono, per esempio, ad assodate tecniche di dimostrazione

### Insiemi Funzionalmente Completi di Connettivi Logici

 $\triangleright$  Abbiamo introdotto 6 diversi connettivi logici:

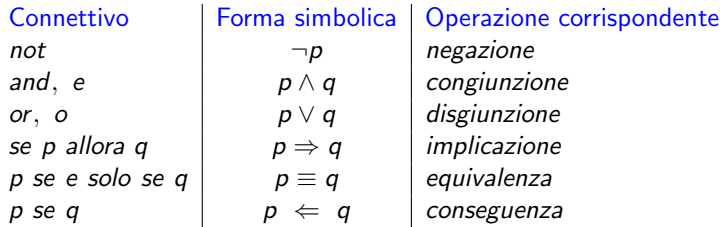

- $\blacktriangleright$  Alcuni possono essere definiti in termini di altri.
- $\triangleright$  Molti sottoinsiemi sono "funzionalmente completi" cioè permettono di derivare tutti gli altri.
- ► Vediamo che  $\{\wedge, \neg\}$  è funzionalmente completo.
- <sup>I</sup> Esercizio: dimostrare che anche {∨, ¬} e {⇒, ¬} sono funzionalmente completi.

# L'Insieme  $\{\wedge, \neg\}$  è funzionalmente completo

- $\triangleright$  Occorre mostrare che una qualunque formula proposizionale è equivalente a una formula che contiene solo  $\{\wedge, \neg\}.$
- $\triangleright$  Per induzione strutturale sulla sintassi delle formule
	- $\blacktriangleright$  Ricordiamo la sintassi:

| Prop                                                                                | ::=                                                           | \n $\text{Prop} \equiv \text{Prop} \mid \text{Prop} \land \text{Prop} \mid \text{Prop} \lor \text{Prop} \mid$ \n |
|-------------------------------------------------------------------------------------|---------------------------------------------------------------|----------------------------------------------------------------------------------------------------|
| \n $\text{Prop} \Rightarrow \text{Prop} \mid \text{Prop} \Leftarrow \text{Prop}$ \n |                                                               |                                                                                                    |
| \n $\text{Atom} \mid \neg \text{Atom}$ \n                                           |                                                               |                                                                                                    |
| \n $\text{Atom}$ ::=                                                                | \n <b>T</b> \mid <b>F</b> \mid \text{de} \mid (\text{Prop})\n |                                                                                                    |
| \n $\text{Ide}$ ::=                                                                 | \n $p \mid q \mid \ldots \mid P \mid Q \mid \ldots$ \n        |                                                                                                    |

 $\triangleright$  implicazione ( $\Rightarrow$ ), conseguenza ( $\Leftarrow$ ) ed equivalenza ( $\equiv$ ): facile!

 $\blacktriangleright$  disgiunzione:

$$
\equiv \begin{array}{c} p \lor q \\ = \\ \neg \neg (p \lor q) \\ = \\ \neg (\neg p \land \neg q) \end{array} \quad \{(\text{Doppia Neg.})\}
$$

A. Corradini e F.Levi – Dip.to Informatica [Logica per la Programmazione a.a. 2015/16](#page-0-1) – pag. 40

# Il Connettivo "NAND"

 $\triangleright$  Si consideri il connettivo proposizionale binario nand la cui semantica è definita dalla seguente tabella di verità:

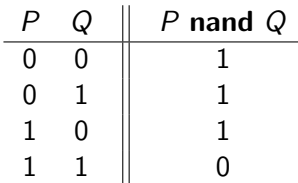

Esercizio: si provi che l'insieme  $\{$ nand $\}$  è funzionalmente completo.